## Site To Download 302013 September Draws Grossman Rhoda By X3 Painter Corel With Fundamentals Painting **Digital**

This is likewise one of the factors by obtaining the soft documents of this **302013 September Draws Grossman Rhoda By X3 Painter Corel With Fundamentals Painting Digital** by online. You might not require more mature to spend to go to the book introduction as competently as search for them. In some cases, you likewise accomplish not discover the proclamation 302013 September Draws Grossman Rhoda By X3 Painter Corel With Fundamentals Painting Digital that you are looking for. It will totally squander the time.

However below, following you visit this web page, it will be as a result entirely easy to get as without difficulty as download guide 302013 September Draws Grossman Rhoda By X3 Painter Corel With Fundamentals Painting Digital

It will not agree to many era as we accustom before. You can complete it though produce a result something else at home and even in your workplace. suitably easy! So, are you question? Just exercise just what we find the money for under as with ease as evaluation **302013 September Draws Grossman Rhoda By X3 Painter Corel With Fundamentals Painting Digital** what you later to read!

## **KEY=BY - MARSH RILEY**

**Digital Painting Fundamentals with Corel Painter X3** Cengage Learning Ptr **Corel Painter has long been one of the most popular applications for creating digital art. Now in version X3, Corel Painter offers more artistic fun and capability than ever. DIGITAL PAINTING FUNDAMENTALS WITH COREL PAINTER X3 offers step-by-step, full-color instruction for getting started with the digital art software and hardware that are the industry standard: Corel Painter and a Wacom graphics tablet. With these computer tools, you can experiment with things like color theory, composition and brush strokes--but without the toxins, mess, and expenses associated with traditional art. The powerful Corel Painter**

**X3/Wacom combination offers a level of texture and detail that no other digital painting tools can match. The book's many exercises and projects will teach you to control Painter's tools and techniques, and along the way you'll learn traditional art concepts such as composition, line quality, contrast and focal point. Even if you've never painted before, you will be astounded by the creative freedom and expressive possibilities of Corel Painter X3. Pick up your copy of DIGITAL PAINTING FUNDAMENTALS WITH COREL PAINTER X3 and start creating today. CorelDRAW 2020 - Training Book with Many Exercises CorelDraw 2019 Training Book -------------------------------------------------------------------------------------------- --------------------------------------- CorelDraw is introduced from the beginning, step by step, with lots of exercises. Easy learning by doing! Using this graphics program is almost playful, because this book is not a collection of material, but a training book, proven and developed from numerous computer courses. -------------------------------------------------------------- --------------------------------------------------------------------------- Printed in full color. With many pictures and illustrations. -------- ---------------------------------------------------------------------------------------------------- From the content: -------- ---------------------------------------------------------------------------------------------------- - Drawing tools: pen, brush, eraser, spray can, polyline ... ---------------------------------------------------------------------------------------------------- ------------------------ - Tools such as grids and guides for precise drawing ------------------------------------------------------------------ ----------------------------------------------------------------------- - Set colors and fillings, fill patterns ... -------------------------------------- --------------------------------------------------------------------------------------------------- - Effects for graphics such as extruding, wrapping, fading, etc. ---------------------------------------------------------------------------------------------------- ----- - Install pictures and clip art .... ---------------------------------------------------------------------------------------------------- ------------------------ - Quantity text and graphic text ... ------------------------------------------------------------------------------------------ ----------------------------------------------- - Create business cards, leaflets, brochures, graphics ... -------------------------------------- --------------------------------------------------------------------------------------------------- With lots of exercises, the material is explained step by step, to be understood on your PC. ----------------------------------------------------------------------------------------- ------------------------------------------------ Of course, a lot can be looked up on the Internet today, but beginners usually do not know what is possible with a graphics program and therefore do not even come up with the idea of looking for it, here the book takes the reader by the hand and shows exercise for exercise the possibilities and drawing techniques. - ---------------------------------------------------------------------------------------------------- After completing your studies, you can not only draw private DVD stickers or birthday invitations, but also design professional applications, e.g. company logos or advertising posters, for the latter our Built-Up Volume is recommended as an addition. ---------------------------------------------------------------------------------------------------- We have**

**three books on almost every version of CorelDRAW: a training book for the CorelDRAW graphics drawing program, a training book for the Corel Photo-Paint photo program (for photo editing) included in the CorelDRAW Suite, and a Built-Up Volume for both with more sophisticated exercises and techniques. CorelDRAW X7: The Official Guide** McGraw Hill Professional **The Only Corel-Authorized Guide to CorelDRAW X7 CorelDRAW X7: The Official Guide shows you how to create photorealistic illustrations, lay out text and graphics, import and edit photos, add special effects to vector art and photos, and transform 2D objects into 3D artwork. You'll also get expert tips for printing work that matches what you've designed on your monitor. Step-by-step tutorials based on downloadable sample files let you learn by doing. Explore and master CorelDRAW's menus, palettes, and dockers Add Paragraph Text, Artistic Text, and custom-shaped text to your designs Explore the new Content Exchange for access to new, exciting patterns and other fills Create the illusion of 3D objects with the Perspective and Extrude tools Dramatically edit objects with the Smear, Twirl, Attract, Repel, and Distortion tools Add elements of photorealism to your drawings with lens effects, transparency, shadows, glows, and bevels Combine photos with vector graphics in CorelDRAW, and perform advanced editing in PHOTO-PAINT COREL DRAW TRAINING GUIDE** BPB Publications **This guide is a step-by-step training manual for learning a very versatile and useful Graphic package namely CorelDRAW Graphics Suite X8.The book begins with the basics of CorelDRAW in Chapter 1 and 2. Chapter 3 explains the making of basic drawing, as well as the artistic media tools.Chapter 4 covers advanced drawing to work with basic tools and shapes such as grouping, ungrouping, aligning and distribute objects.Chapter 5 and 6 explain Paragraph text editing, artistic text and its formatting.Chapter 7 deals with Layers and Symbols.Chapter 8 and 9 describe the Outline tool and Fill tool. These tools are useful for giving different artistic impact to the graphic objects.Chapter 10 enables you to deal with Interactive tools and the way CorelDRAW Graphics Suite X8 manages them.Chapter 11 explains the power of editing and manipulating images with ease. Chapter 12 deals with page layout and last Chapter deals with printing and publishing a document.The notable features of this training guide are:Detailed exposition of basic and advanced tools available in this graphics package.Step-by-step description of various commands and managing long documents.Different types of text styles are described using different methods. Importing and Exporting of graphic documents are explained in detail. CorelDRAW X8: The Official Guide** McGraw Hill Professional **The Corel-Authorized Guide to CorelDRAW®—Updated for CorelDRAW X8 This thoroughly revised guide offers complete coverage of CorelDraw X8, including the revamped interface and brand-new features. CorelDRAW X8: The Official Guide shows anyone—from a beginner to an experienced illustrator—how to create topdrawer commercial graphics and exquisite artwork. You will learn to draw photorealistic illustrations, use shortcuts to create complex art, lay out text like a pro, add special effects, and transform 2D objects into 3D graphics. The book**

**features tips for printing high-quality work that matches what you've designed on your monitor. • Work in the customizable interface redesigned to reflect Windows® Metro style • Explore and understand the software's menus, palettes, and dockers • Lay out brochures, flyers, and other multi-page documents • Add paragraph, artistic, and custom-shaped text to your designs • Search the Content Exchange for fonts, vector patterns, background designs, and the Get More docker • Use the Perspective, Extrude, Smear, Twirl, Attract, Repel, and Distortion tools • Incorporate lens effects, transparency, shadows, glows, and bevels • Put all the elements together in a professional, visually compelling way with layout and design tips from the author I Loved a Rogue The Prince Catchers** Harper Collins **In the third in Katharine Ashe's Prince Catchers series, the eldest of three very different sisters must fulfill a prophecy to discover their birthright. But if Eleanor is destined to marry a prince, why can't she resist the scoundrel who seduced her? She can pour tea, manage a household, and sew a modest gown. In short, Eleanor Caulfield is the perfect vicar's daughter. Yet there was a time when she'd risked everything for a black-eyed gypsy who left her brokenhearted. Now he stands before her—dark, virile, and ready to escort her on a journey to find the truth about her heritage. Leaving eleven years ago should have given Taliesin freedom. Instead he's returned to Eleanor, determined to have her all to himself, tempting her with kisses and promising her a passion she's so long denied herself. But if he was infatuated before, he's utterly unprepared for what will happen when Eleanor decides to abandon convention—and truly live . . . Follow Me CorelDRAW® X4: The Official Guide** McGraw Hill Professional **The Only Corel-Authorized Guide to CorelDRAW X4 Create fine art and commercial graphics with one powerful tool! CorelDRAW X4: The Official Guide shows you how to get a visual message across with impact and style; edit photos; build captivating layouts; and compose scenes in a clean, attention-getting style. Learn how to illustrate like the pros, justify and flow text around shapes, and truly understand digital color. You'll also discover how to create 3D objects, apply special effects, and integrate different media to build outstanding graphics. Packed with expert tips and techniques for creating professional-level art, this is your one-stop CorelDRAW X4 resource. Create drawings that mimic traditional oils and acrylics using Artistic Media, Smudge, and Roughen brushes Lay out complete page designs with layers, multi-page options, and preset page and label templates Import and format text, flow text around illustrations, and add drop caps Use CorelDRAW as a desktop publishing program Import and edit digital photos, including camera RAW files, and incorporate them into your designs Add special effects to your illustrations including dynamic lens effects and transparency Create 3D objects with the Extrude tool Includes an all-new 8-page full-color section CorelDRAW 2019 and CorelDRAW Home and Student 2019 - Training Book with Many Exercises CorelDraw 2019 Training Book --------------------- ---------------------------------------------------------------------------------------------------- CorelDraw is introduced from the**

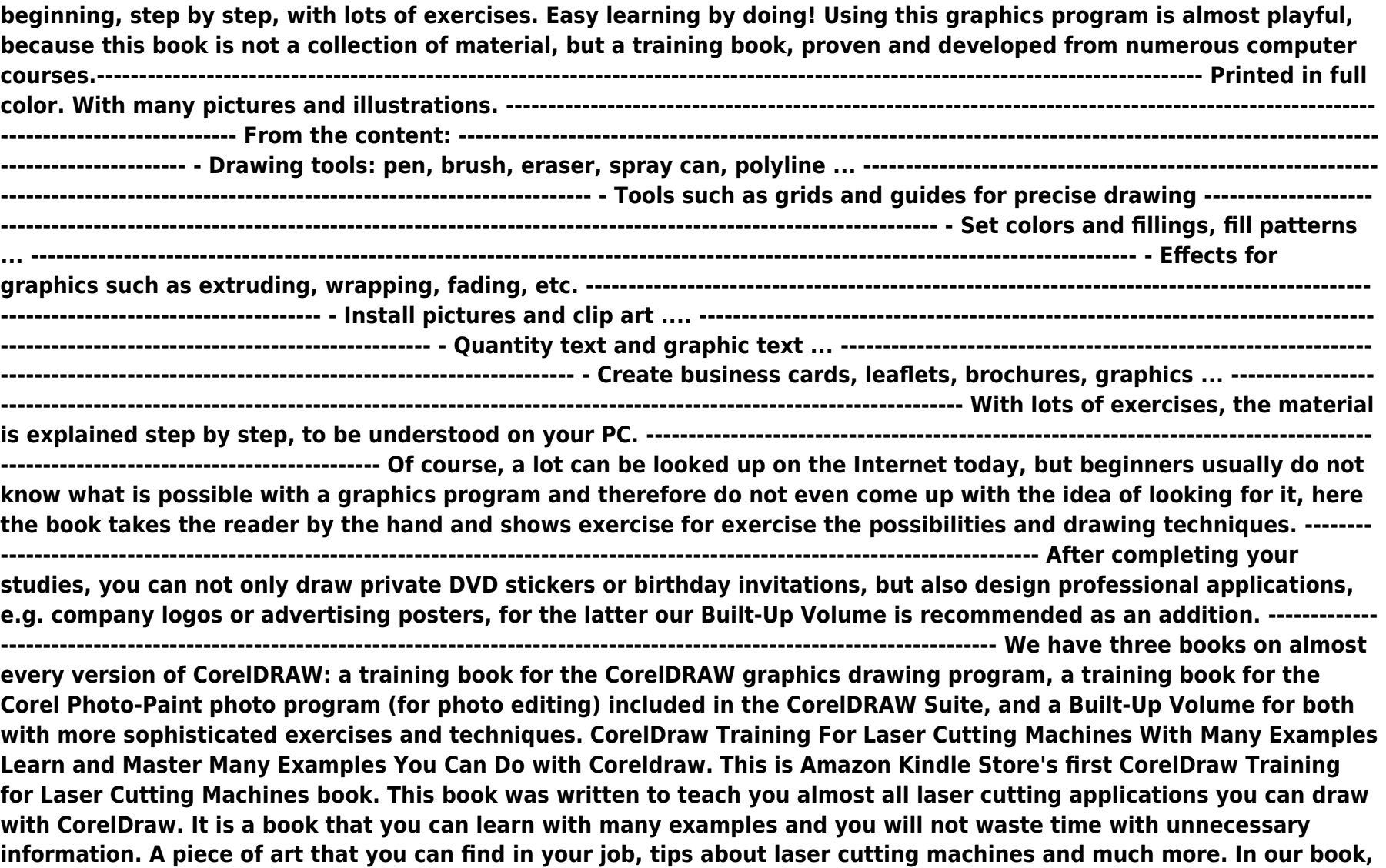

**we can show you almost all the samples you can make with laser cutting machines. Some of those;Wood or Plexiglass Keychain Design for Laser Cutting MachinesWood or Plexiglass Magnet Design for Laser Cutting MachinesWood or Plexiglass Wall Clock Design for Laser Cutting MachinesBookmark Design for Laser Cutting MachinesIn addition to all these examples, you will also learn how to adapt your own designed products to laser cutting machines, and where to find ready-made vector drawings to speed up your business and how to evaluate what you find. I will teach you about the drawings and subtleties of almost all the products I have done with nearly 6 years of laser cutting machines. When you finish the course, whether you want to do your job or work in a workplace, how to design a laser cutting machine will not be in your mind. I wish good work already. Please do not hesitate to contact me with any questions. Bring it Home with CorelDRAW A Guide to In-house Graphic Design** Cengage Learning Ptr **Presents tips, tricks, techniques, and step-by-step instructions on how to create professional-looking ads and marketing material using CorelDRAW. Secrets of Corel Painter Experts Tips, Techniques, and Insights for Users of All Abilities** Course Technology Ptr **Step inside the studios of some of today's top artists, illustrators, designers, and photographers working with digital art tools. "Secrets of Corel Painter Experts: Tips,Techniques, and Insights for Users of All Abilities" allows you one-on-one access to the creative and technical process of professional artists who use Painter in their work. Organized into chapters according to the artist's area of expertise, each chapter details the professional background of an individual expert and includes techniques, insights, and resources followed by an image gallery highlighting some of their work, both personal and professional.Written as a conversation with the artist about an individual creative process, you'll find detailed, step-by-step techniques demonstrated that cover genres including illustration, fine art photography, concept art, comic book illustration,manga illustration, concept design, and fine art.This incredible resource provides inspiration and practical advice for artists and aspiring artists alike. Digital Painting for the Complete Beginner Master the Tools and Techniques of this Exciting Art** Ilex Press **Teaches the techniques of digital painting, looking at fundamentals and more advanced procedures as well. Digital Painting Fundamentals with Corel Painter 12** Course Technology Ptr **Presents instructions for using Corel Painter 12 for pixel-based drawing and painting, covering such topics as basic tools, composition, line quality, contrast, focal point, mixing media, and animation. CorelDRAW 2017 & Home and Student Suite X8 - Training Book with Many Exercises** Independently Published **Training book for CorelDRAW 2017 & Home and Student Suite X8 with many exercises. You can learn from beginning step by step more and more to make you own covers, grafics, invitations, advertisement, business cars .... Make the exercises and you learn how to use this grafic Programm easy. Milk Production and Processing** Daya Publishing House **The book covers various aspects of dairying and milk products such as dairy farm establishment, management, production and utilisation of various dairy**

**products. Information has been included on various aspects of dairy farming starting with selection and purchase of dairy cattle, their care and management, with respect to housing, feeding, breeding and health care during various physiological states such as growth, pregnancy and lactation and during different seasons. Details of health care management along with common diseases have been covered with all information required for educated farmers and technicians working in these areas. Various means for consistent improvement of the stock has also been included. Production of clean milk, its procurement, processing and distribution has been covered with more emphasis on common processing technologies such as pasteurisation and sterilisation. Different forms of liquid milk available in the market has been described along with its standards and other specifications for the knowledge of common man and technicians. Manufacturing methods of milk products have been included with appropriate flow chart wherever required and various categories of milk products have been covered in detail under different chapters under milk products. This book has been prepared with emphasis on second year syllabus of Vocational higher secondary course on milk products and dairying and considering the lack of a suitable textbook for this subject. Hence the book is expected to fill the gap of a textbook for the above said and similar courses. Also the book may be accepted as a textbook/manual for educated farmers, other teaching and training programmes covering similar syllabus like that of dairy farm instructors and as a handbook for Veterinary Students and Dairy Extension Officers. With these introductory notes, we presume that the book will satisfy its readers' requirements and form a valuable textbook/reference book for all those concerned with dairy animal production and utilisation of their products ultimately benefiting the farming community. Karen Sperling's Painting for Photographers Volume 3 Painting Portraits, Landscapes and Composites in Corel Painter \*\*Includes steps for using Corel Painter 2017's exciting new textures and gradients!\*\* Written for Corel Painter 2015, 2016 and the new 2017, this book is compatible with Painter 12, X3, 2015, 2016 and 2017 because the interface is the same!! You see beautiful artwork based on photos painted in Corel Painter, the gold standard of painting software. You get your own copy of Painter, you open it, look at it and immediately feel lost. If this sounds familiar, Painting for Photographers Volume 3 can help! Painting for Photographers Volume 3 turns Painter muddle into Painter proficiency with: \* Art lessons covering topics like choosing photos to paint and deciding on colors; \* Software basics that you'll use for your artwork; \* Step-by-step instructions for transforming portrait, landscape and composite photos into either classic or Impressionistic works of art. Painting for Photographers Volume 3 unravels Corel Painter for you whether you're a beginner or an advanced user and offers concise, easy-to-follow insights and instructions for everyone from professional photographers who would like to sell paintings to their clients to hobbyists who want to paint photos of their grandkids and travels to graphic designers, illustrators, animators, webmasters and**

**fine artists- anyone who wants to turn photos into paintings in Corel Painter. If you think you can paint, you probably can! Let Painting for Photographers Volume 3 show you how! "Karen Sperling's passion for Painter and instructional expertise make her one of the best teachers in the business. Her clear, thorough and engaging written instructions and beautiful paintings illustrating the art theories and step-by-step techniques will help photographers and hobbyists alike get the most out of Corel Painter!" Tanya Lux Senior Product Marketing Manager Corel Painter "Karen Sperling has made a career out of being an exceptional artist. Hers is art that fills the viewer's soul with love and pride. Her latest book, "Painting for Photographers Volume 3," will serve as a guide and as a reference for aspiring, amateur and professional artists alike. Enjoy, learn, grow and profit!" Sterling Hoffman Sterling Portraits, LLC From the Foreword to Painting for Photographers Volume 3 Digital Forensic Art Techniques A Professional's Guide to Corel Painter** CRC Press **Digital Forensic Art Techniques: A Professional's Guide to Corel PainterTM illustrates hands-on techniques to digitally create forensic art for police and investigative purposes. Coverage focuses specifically on how to utilize the software to create realistic human likenesses, including composites of suspects and drawings of persons in unidentified remains cases. Drawing digitally is like using any tool in art: a pencil, a charcoal stick, a conte' crayon. A stylus is just another tool to master. Digital work is easier for artists to send to the case detective, and the work always reproduces exactly as it was completed. Another benefit to working digitally is that one can use video conferencing with a witness online to provide services remotely world-wide. This enables police departments who have never had access to a forensic artist to have a sketch done within hours of the crime. Chapters address the more basic functions to serve as a primer for those transitioning to working digitally. There is also instruction on light and shadow, and bones and muscles of the skull. All of the discussion is intended to make the reader see things as an artist to improve drawing skills and overall digital techniques. In short, Digital Forensic Art Techniques is a practical, easy-to-follow manual for working forensic artists that will give readers a solid base from which to start. It serves as an essential resource to greater skill and comfort with the hardware and software, thus furthering current best practices and technological advances in the field. Digital Painting Fundamentals with Corel Painter 11** Muska/Lipman **"Digital Painting Fundamentals with Corel Painter 11 provides step-by-step instructions for using the basic features of Painter 11 along with a Wacom graphics tablet. Created for artists by artists, Painter 11 realistically emulates the look of traditional painting and drawing in any style you choose"--Resource description p. Digital Painting Fundamentals with Corel Painter X** Course Technology **Digital Painting Fundamentals with Corel Painter X covers the fundamental skills you need to know to get started with pixel-based drawing and painting. It provides step-by-step instructions for using the basic hardware and software that are the industry standard: Corel Painter and a Wacom graphics tablet. Filled with exercises and hands-on projects, it**

**covers techniques designed to give you increasing control of the tools of Corel Painter. It introduces traditional art concepts such as composition, line quality, contrast and focal point. This easy-to-follow guide will help you acquire and sharpen essential skills such as eye-hand coordination and drawing what you see. Benefits: \* Covers the fundamental features of Painter using step-by-step instructions and eye-catching illustrations \* Maintains an informal tone that makes it easy to follow discussion of each topic \* Full of hands-on projects that encourage readers to practice each new skill Artistic Techniques with Adobe Photoshop and Corel Painter** Amherst Media, Inc **It's no secret that digital imaging provides photographers with an unprecedented level of control when it comes to basic retouching. Here Deborah Lynn Ferro shows readers how to produce effects that will elevate their images from digital photos to fine-art masterpieces. Karen Sperling's Painting for Photographers Volume 2 Steps and Art Lessons for Painting Children's Portraits from Photos in Corel Painter 12 Compatible with Corel Painter 12, X3 and the new Painter 2015! Want to turn your beautiful photos of children into exquisite paintings? Help has arrived! Painting photos requires art knowledge and Corel Painter steps and Painting for Photographers Volume 2 provides both. All you need to add is practice! Art theories you'll learn include how to paint eyes, lips, faces, hair, clothing and backgrounds, complete with illustrations of art lessons covering portrait painters through the centuries from the Dutch Masters to contemporary artists. Illustrated Corel Painter step-by-step chapters cover styles ranging from casual paintings to classic studio portraits. Learn to paint artistic backgrounds ranging from Impressionist scenes to vignettes. Professional photographers will find state-of-the-art Corel Painter and Wacom tablet painting techniques and styles to translate into profitable commissioned portraits for clients. Hobbyists will have great fun painting their kids and grandkids. Corel Painter Master and author of the original Painter manuals Karen Sperling gives you the tools and techniques to help you to transform your photos into keepsake works of art. From the Foreword by Scott Stulberg "Watching Karen Sperling explain the inner workings of Corel Painter to us in our little get-togethers was like hanging out with Michelangelo explaining how he chisels away at his sculptures. For me, I don't think there is anyone on earth who understands this program better or is more talented with using Painter than Karen. "I love seeing the finished pieces of work she does with my photographs as they are absolutely stunning and I wish I had just a little of the talent she has with this program. "I really cannot say enough about what an amazing job Karen did with Painting for Photographers Volume 2 as it is so easy to follow and shows so many different variations to create paintings from photographs. Each chapter is unique and can turn anyone into an artist! Karen really is a magician and I know that no one else can really explain the intricacies of this unbelievable painting program like Karen. As an author myself, I know what goes into making books and I know that this new book from Karen is going to be an absolute winner." Cover painting and design by Karen**

**Sperling based on a photo by Scott Stulberg. CorelDRAW How The Fundamental of CorelDRAW This tech manual guides you in learning and perfecting your CorelDRAW Skills in Graphics Design. It uses a step by step approach to help you get the best always. These are what you will learn:\* CorelDRAW Tools Practice\* Step By Step Project Design Procedures\* Project Workflow\* Color Management Tips\* Stencil\* Logo Design\* Calendar Design\* Book Cover Design\* CD Cover Design\* Cover Image/Header Design\* My Sample Designs to Inspire You Painting for Photographers Steps and Art Lessons for Painting Photos in Corel Painter and Adobe Photoshop Painting isn't just for artists anymore.Photographers nowadays are interested in turning their digital photosinto paintings in Corel Painter and Adobe Photoshop.And now Painting for Photographers, published by Artistry Books, shows both the art lessons and software steps for transforming photos into works of art.Written and illustrated by Karen Sperling, one of the world's foremost Painter authorities, having penned the first several Painter manuals and three previous Painter books, Painting for Photographers is the first art book for photographers.It starts with a look at the art concepts that photographers need to know to paint their photos and describes the materials needed to create art, in this case, the software program tools and features.Next, Painting for Photographers provides step-by-step instructions and fourcolor illustrations for creating paintings in Corel Painter and Adobe Photoshop from popular photo subjects, including portraits, landscapes, pets and wildlife, covering various styles of art, including oils, watercolors and pastels. There's also a chapter on creating abstract art, Karen Sperling's specialty, having exhibited abstracts in New York art galleries.Additionally, Painting for Photographers shows how to paint with traditional acrylics and oils on top of the digital artwork after it's printed to canvas and includes a chapter by world-renowned artist and photographer Laurence Gartel about how to market the results.Painting for Photographers appeals to both professional photographers who would like to sell paintings to their clients and to hobbyists who are interested in painting photos of their kids and grandkids. Corel Painter Keyboard Shortcuts** Createspace Independent Publishing Platform **Make your creativity visible to the world through this painting program. Corel Painter gives users the opportunity to bring out the pictures in their mind and make them more beautiful beyond their expectation. The question every Corel Painter user should ask is "am I gaining from this program, am I doing it well, or is there anything I am missing?" It is really amazing how people keep doing something the same way and expect a different result forgetting that nothing has ever worked that way. You can begin to learn and practice traditional art concepts such as composition, contrast, lone quality, focal point, and even more using the easy-to-understand techniques, tips, and keyboard shortcuts in this book. Investment Management The theory and principles of Investment Management remain unaltered but the backdrop of the operations of investment and the practices and procedures of invesment management change from time to time. The financial markets in which**

**most of the operations take place are a reflection of the economy and its performance.The economic and financial reforms in India are a continuing process and these affect the operations in the financial markets. The changes are to be incorporated in any revision of a book of this nature, which is being used by students of finance whether in MBA or**

**M.com. or any othe. Be More Assertive** Teach Yourself **Teach Yourself Assertiveness will use tips and strategies, explanations and illustrative stories to help anyone, whether at home or in work, to practise being composed, unambiguous and in control. The Photoshop and Painter Artist Tablet Book Creative Techniques in Digital Painting Using Wacom and the iPad** Peachpit Press **Artists today use digital tools that allow them to work as naturally and spontaneously as if they were using traditional artist tools such as pastels, watercolors, oil media, and gouache. With the recent growth of the tablet market, there are more tools and more sophisticated features available now than ever before and an increased desire by artists to learn how to use them. As much art book as guide, The Photoshop and Painter Artist Tablet Book uses traditional drawing and painting theory exercises, coupled with reallife projects, to show readers how they can use Painter and Photoshop with pressure-sensitive tablets for beautiful results. Awardwinning artist and author Cher Threinen-Pendarvis takes readers through a variety of projects designed to improve their drawing, composition, and conceptual thought processes while exploring different uses of the many brushes available in Painter and Photoshop. Among many valuable concepts and techniques you'll learn to: Create tonal, gestural, and contour drawings with a pressure-sensitive tablet and stylus Use the iPad for sketching out ideas and use related software including Brushes, ArtStudio, Sketchbook Pro, Procreate, Adobe Ideas, and Adobe PS Touch Translate traditional color theory to digital color tools Incorporate scanned artwork into digital paintings and use photos as a reference for illustrations**